Alexander Baranov (YSDA)

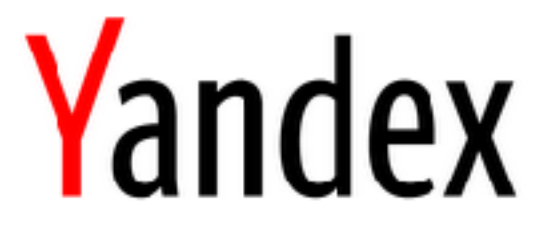

## Skygrid at Yandex

#### Skygrid system and its architecture Usage in LHCb Yandex Cloud resources and LHCb general overview

#### Outline

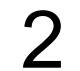

- Lets you compute **result = f(input)**
- **f**  $f$  computation function, packed in docker container
	- **input, result**  datasets located on arbitrary backend
	- Backends: XRootD, local fs, webdav, git, …
	- Stores computations status and results locations Interface: RESTful HTTP API

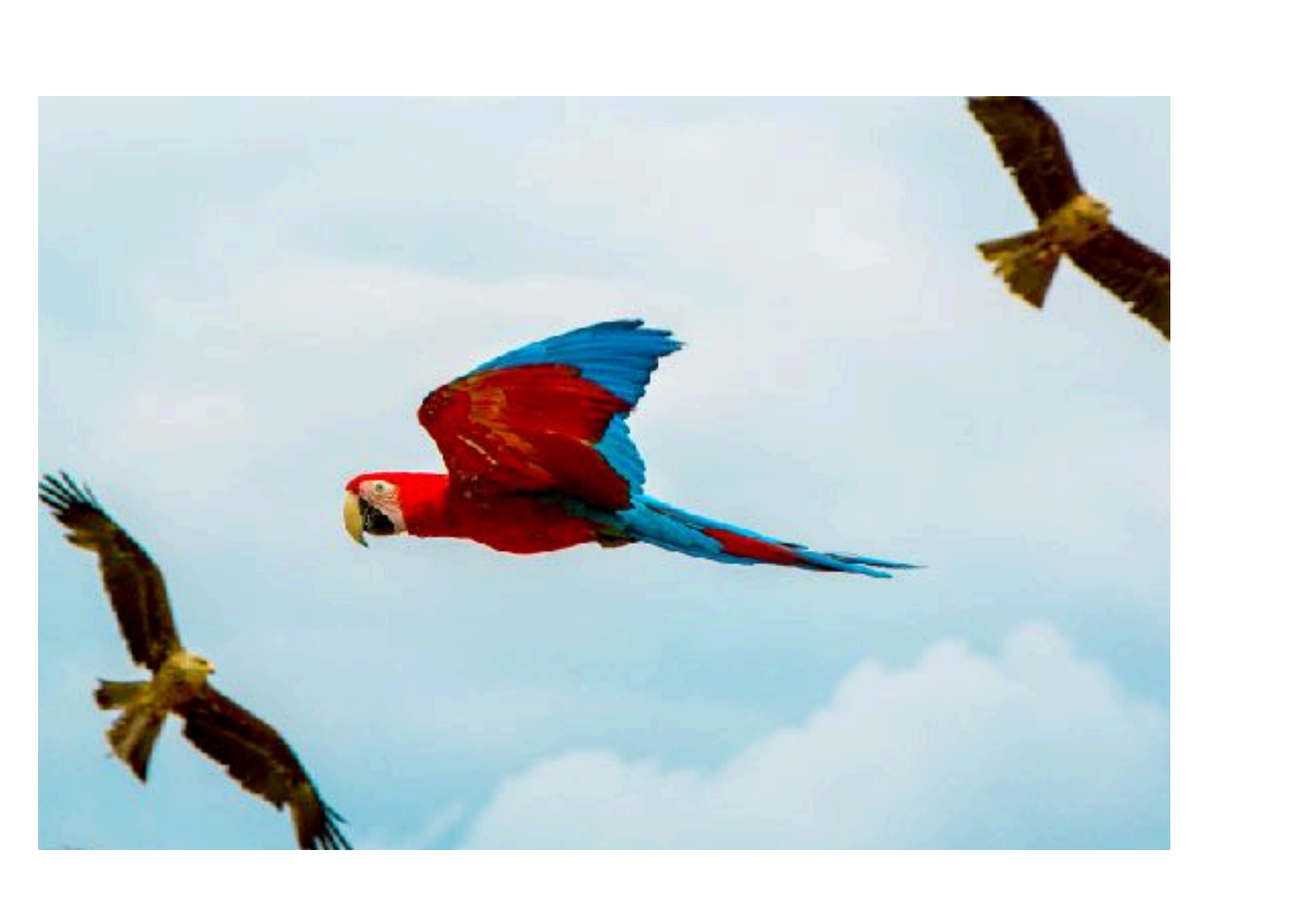

### Skygrid basic premise

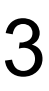

System to execute computations in docker containers Closest analogoues: Kubernetes, Docker Swarm, HTCondor Covers HEP-specific needs for data management Is extendable for other workloads Developed by YSDA and is opensource

### Skygrid

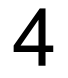

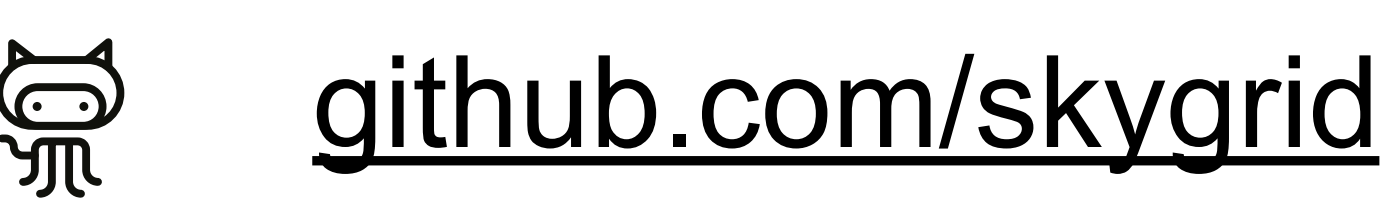

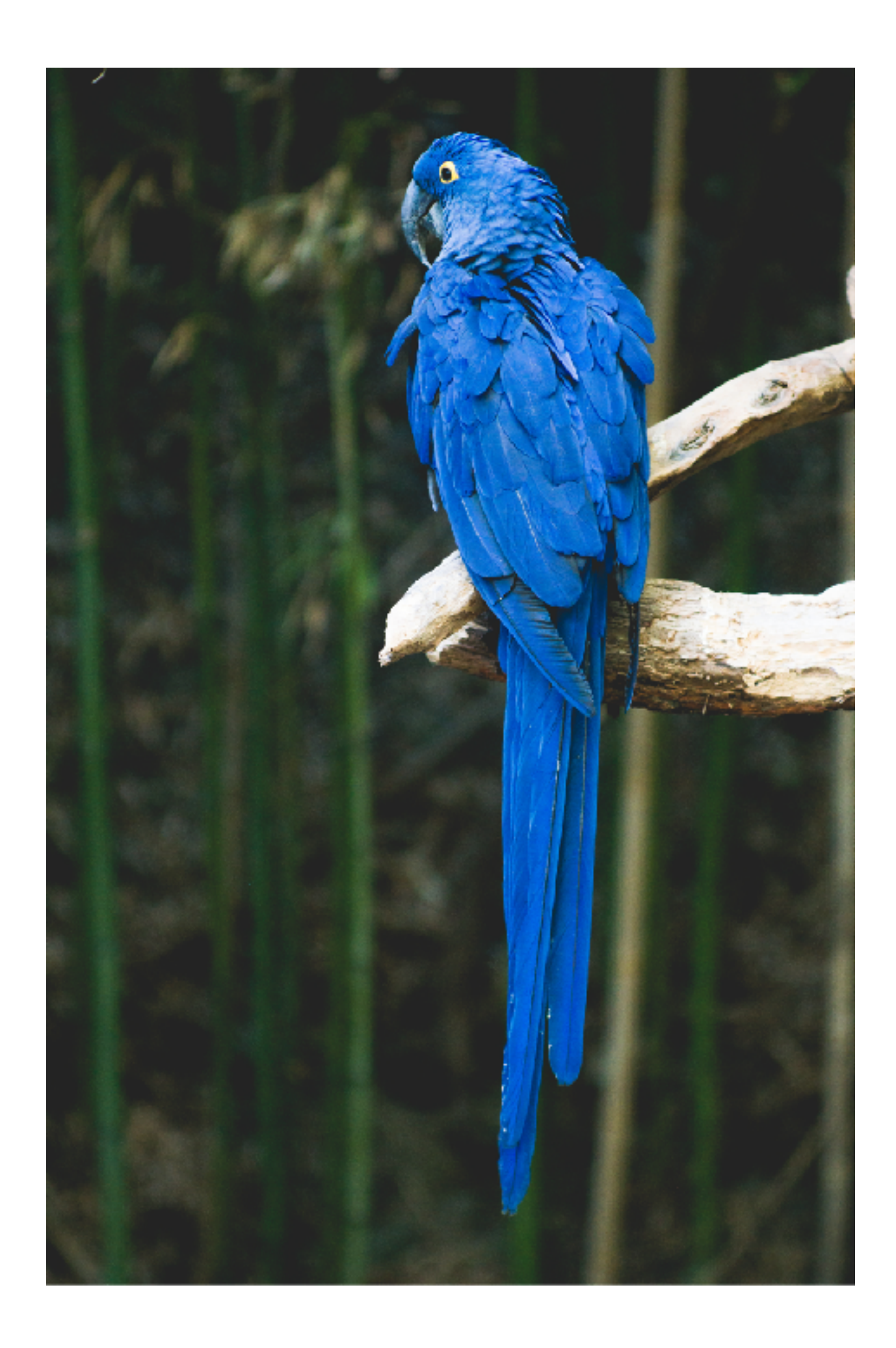

### Skygrid architecture overview

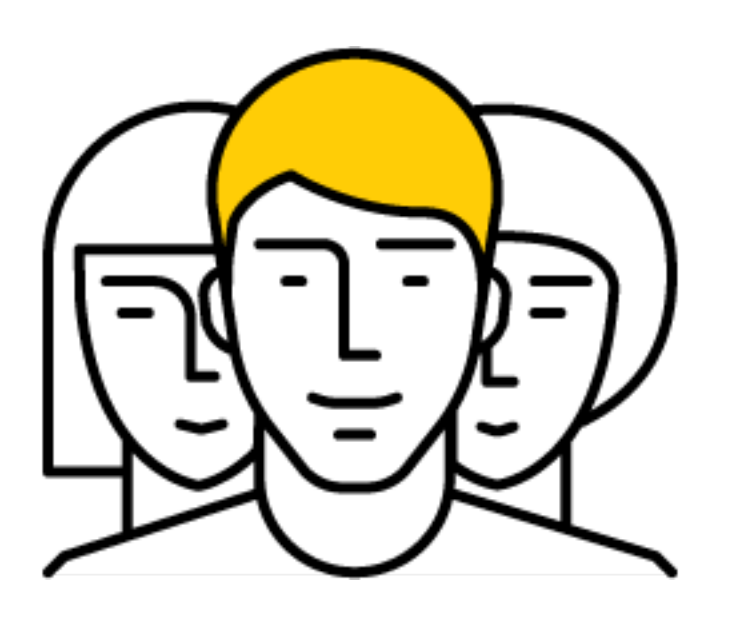

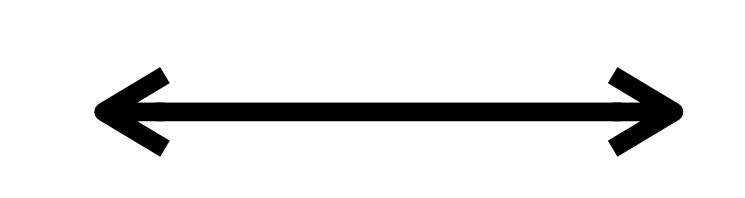

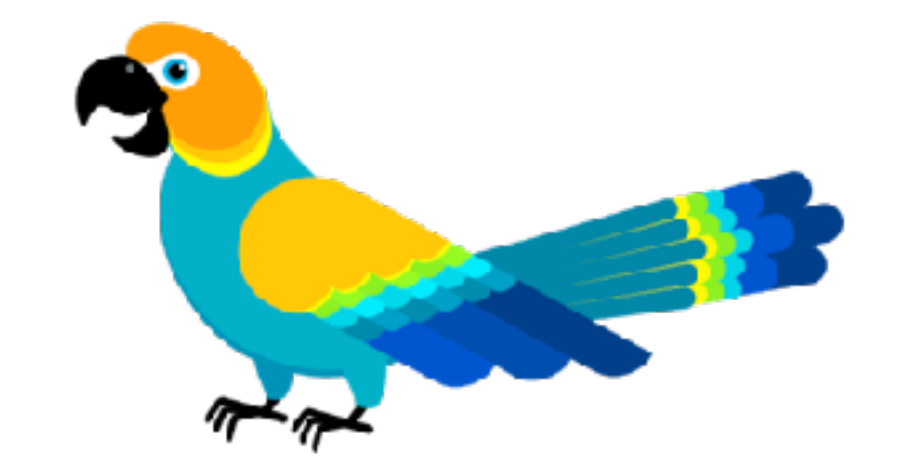

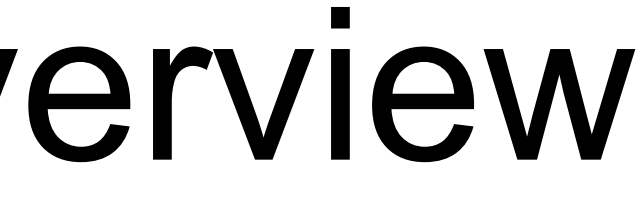

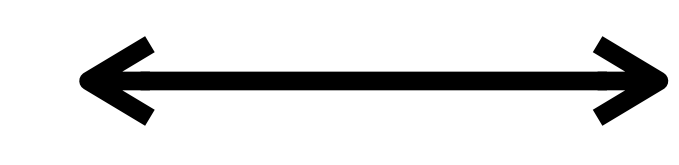

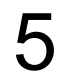

#### Users Metascheduler

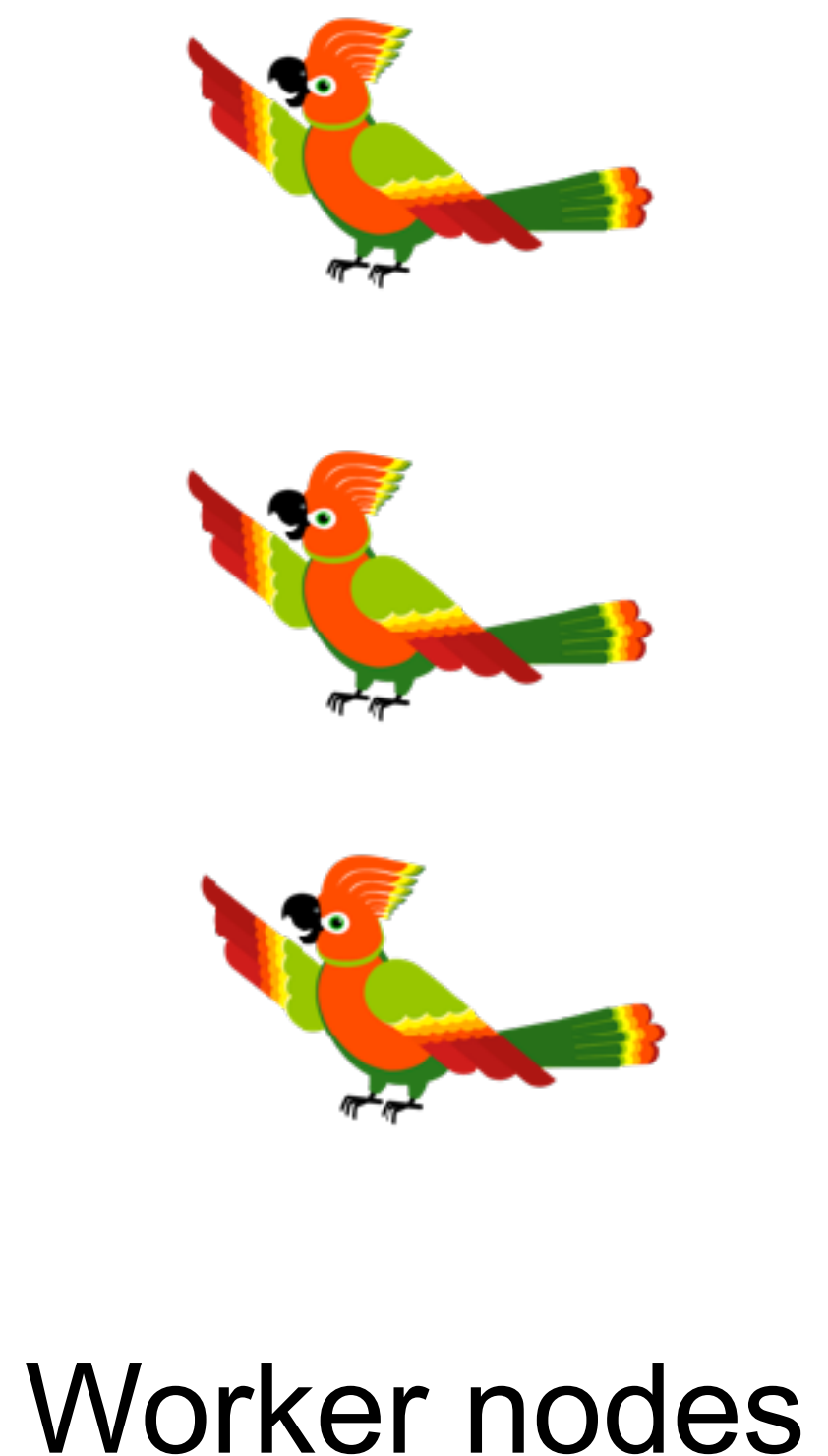

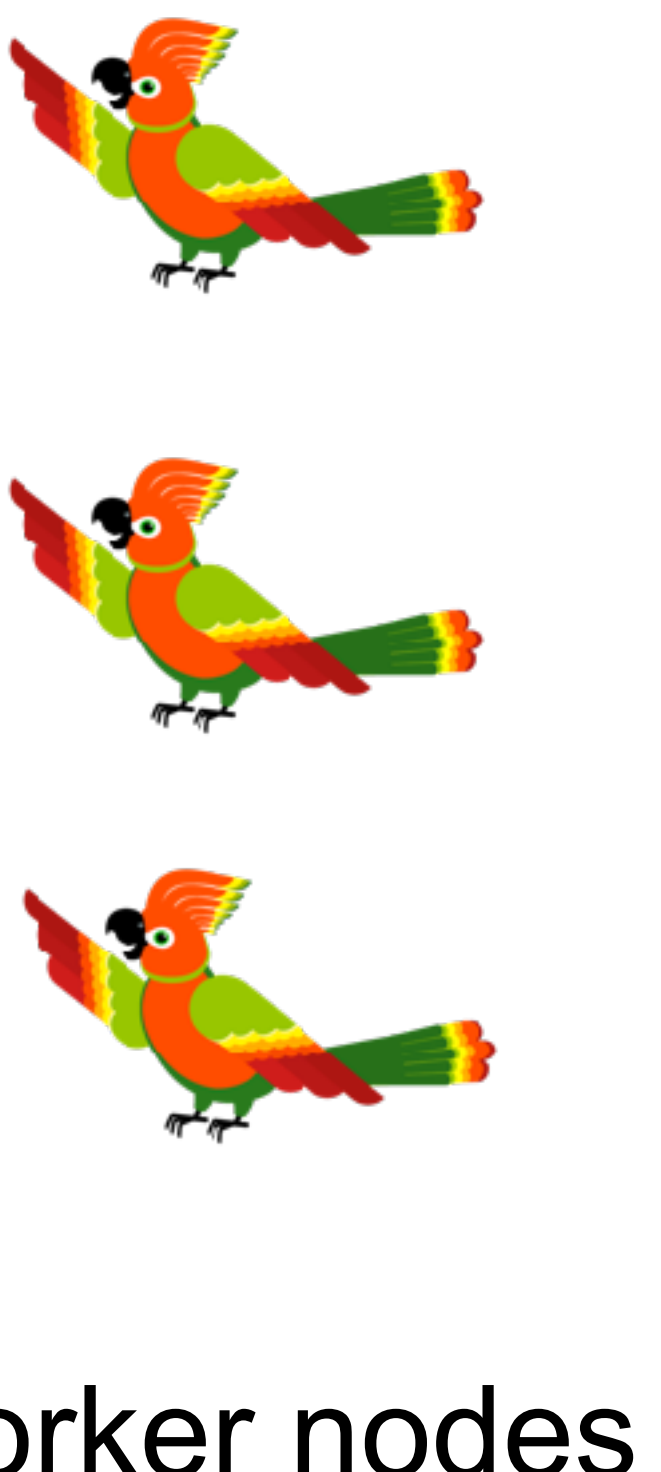

#### Job descriptors

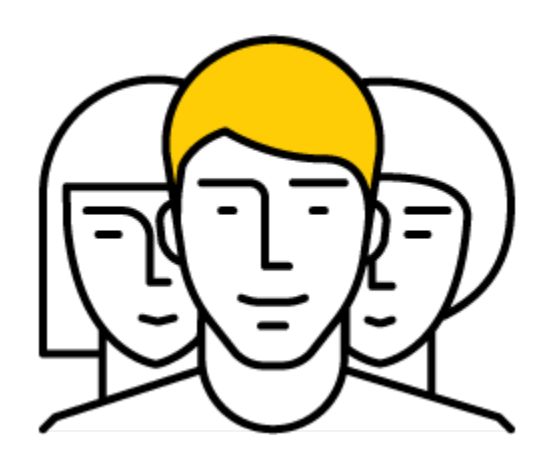

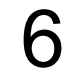

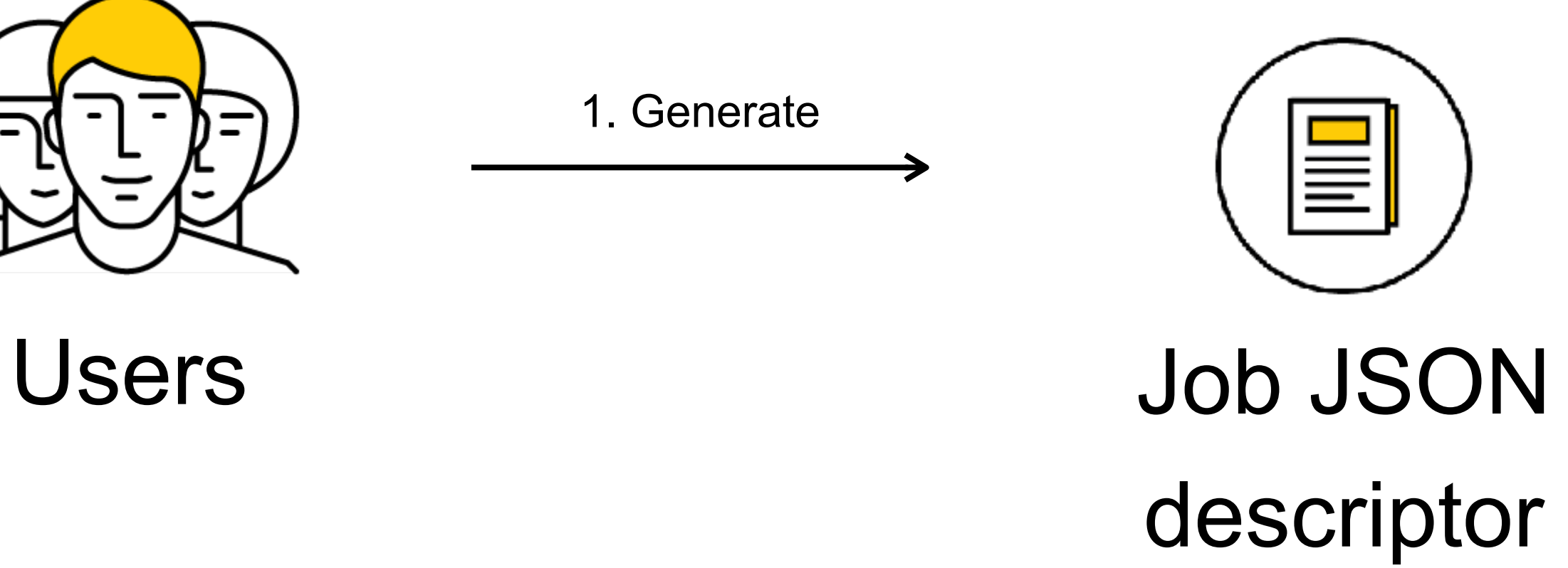

1. Generate

Contains basic information about job:

- What to take as input? (files URI)
- What to execute? (docker image, CLI arguments)
- Where to store output? (backend URI)

### $\blacksquare$ **output = docker(input)**

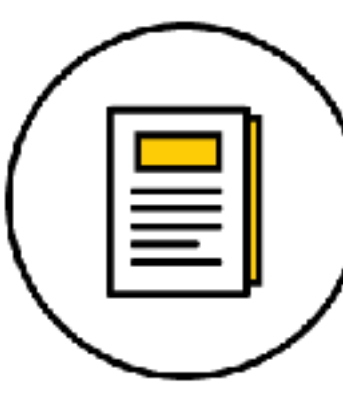

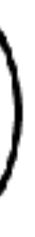

URI's can reference different backends: XRootD, local fs, git, webdav, etc.

### Job descriptors

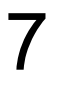

### Skygrid Architecture

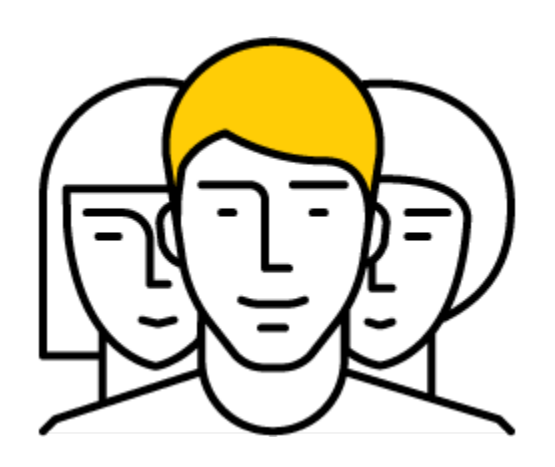

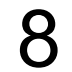

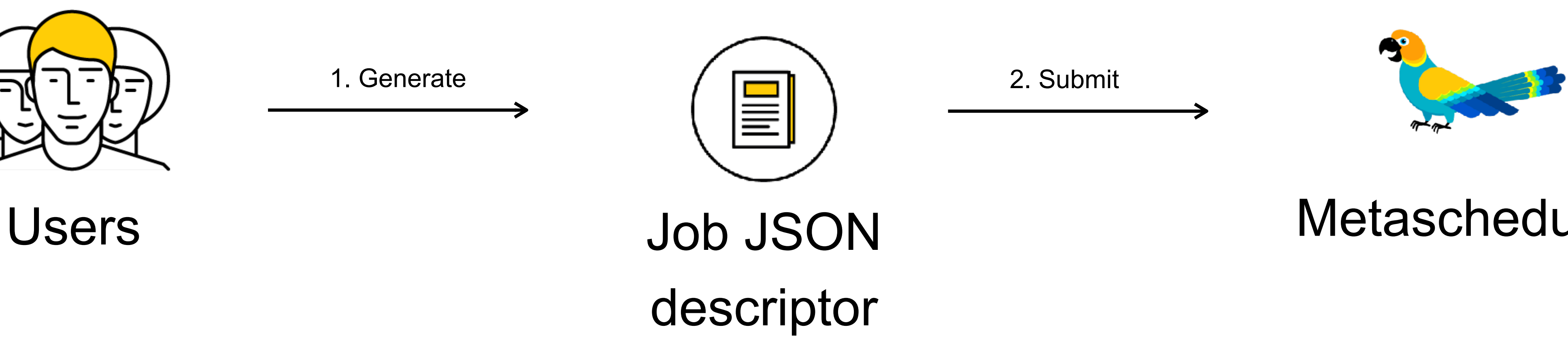

#### Metascheduler

Queues and Jobs management service Queues: CRUD + push into + pull from Jobs: CRUD, mainly status/output updates Has RESTful HTTP API Uses MongoDB to store and index jobs

*CRUD = Create, Read, Update, Delete*

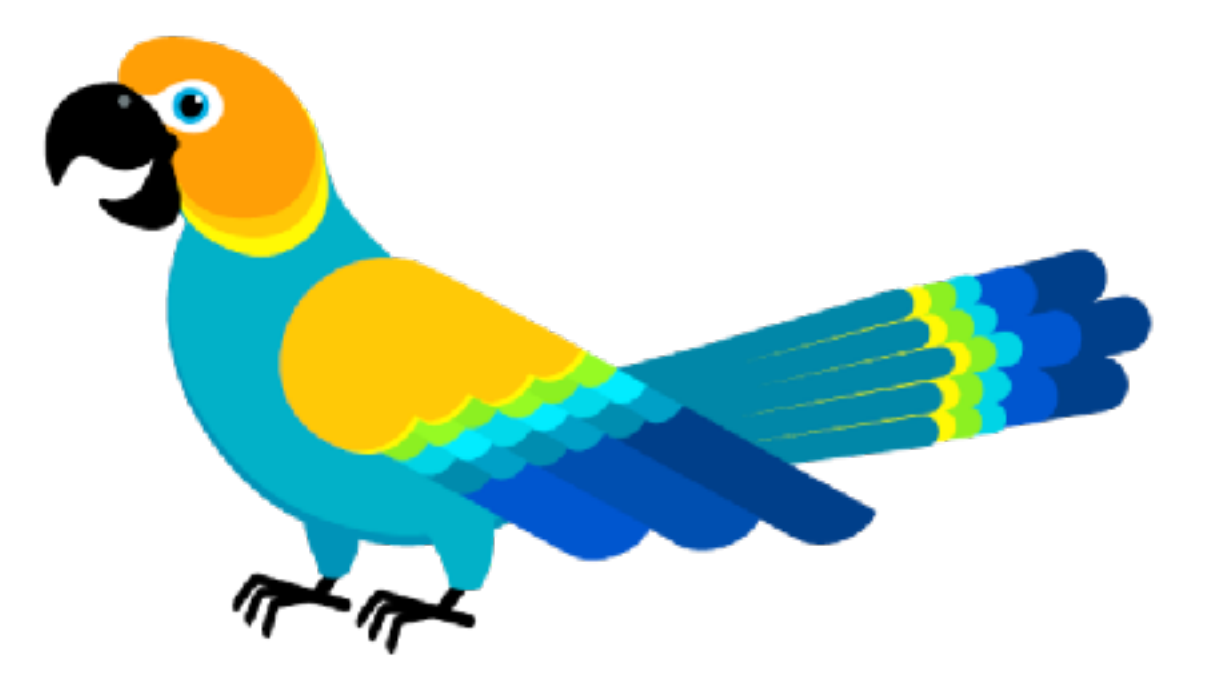

#### Metascheduler

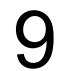

### Skygrid Architecture

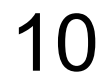

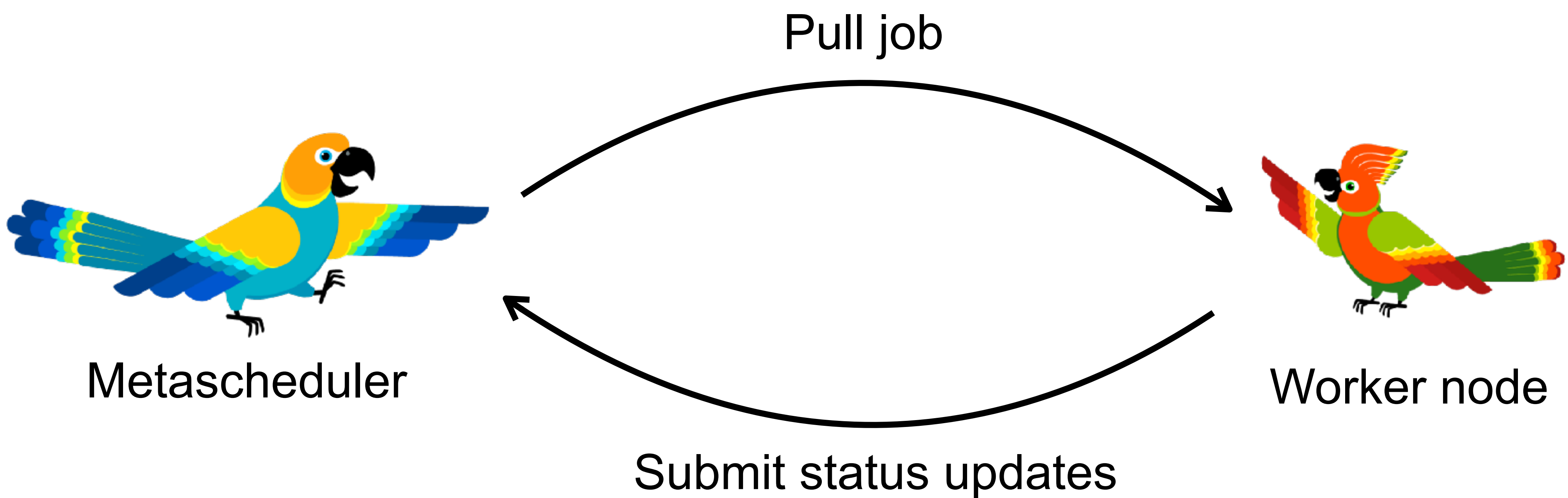

Execution algorithm:

- 1. Pull job descriptors from metascheduler
- 2. Download input data
- 3. Mount input into docker container, execute
- 4. Wait container to finish
- 5. Upload output data
- 〉(Update metascheduler info on each stage)

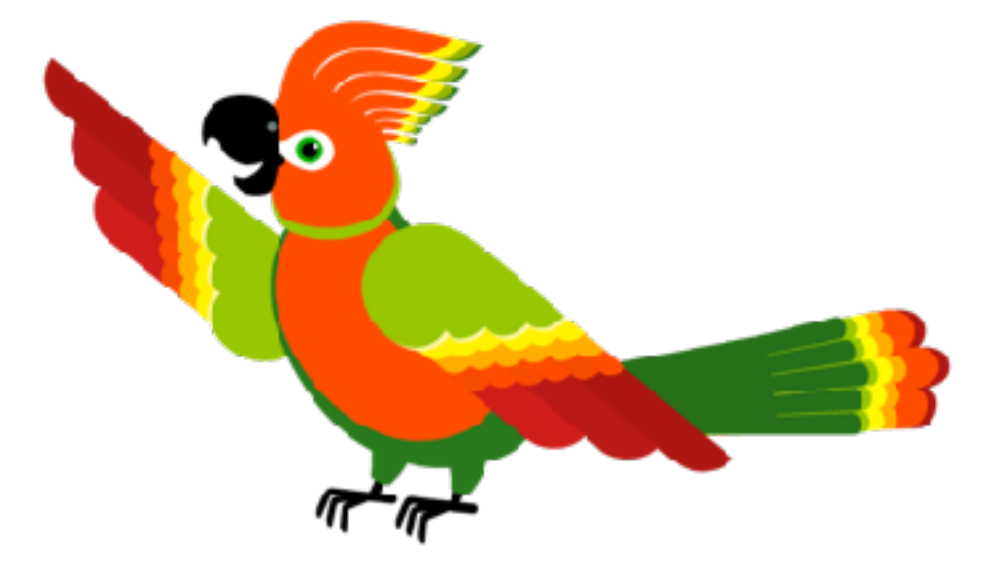

### Workers

11

#### Workers Nodes

Only minimal software needed: Docker Skygrid worker Backend-dependent software(i.e. xrootd)

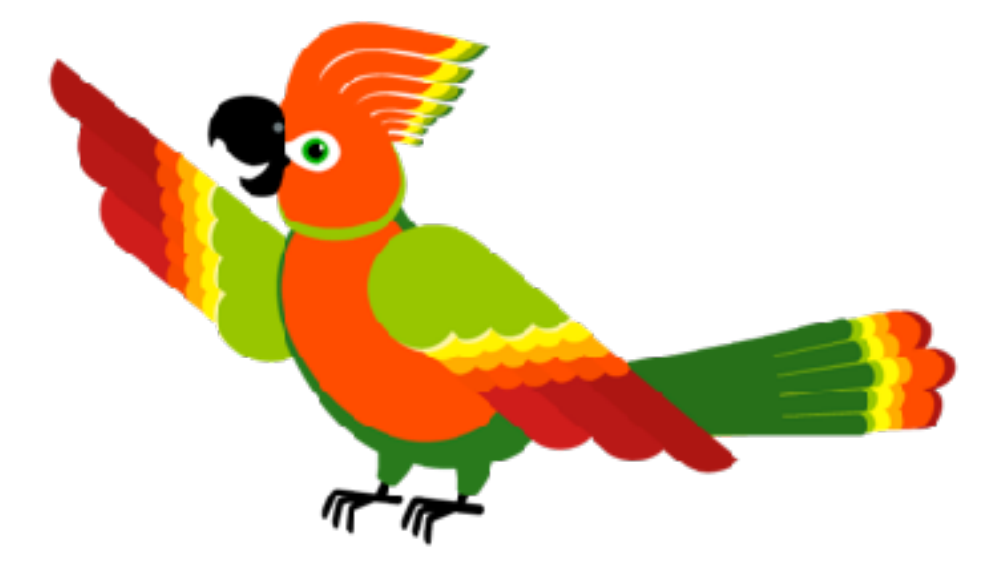

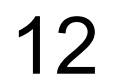

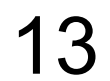

# Skygrid architecture overview Users Metascheduler Push job Pull updates

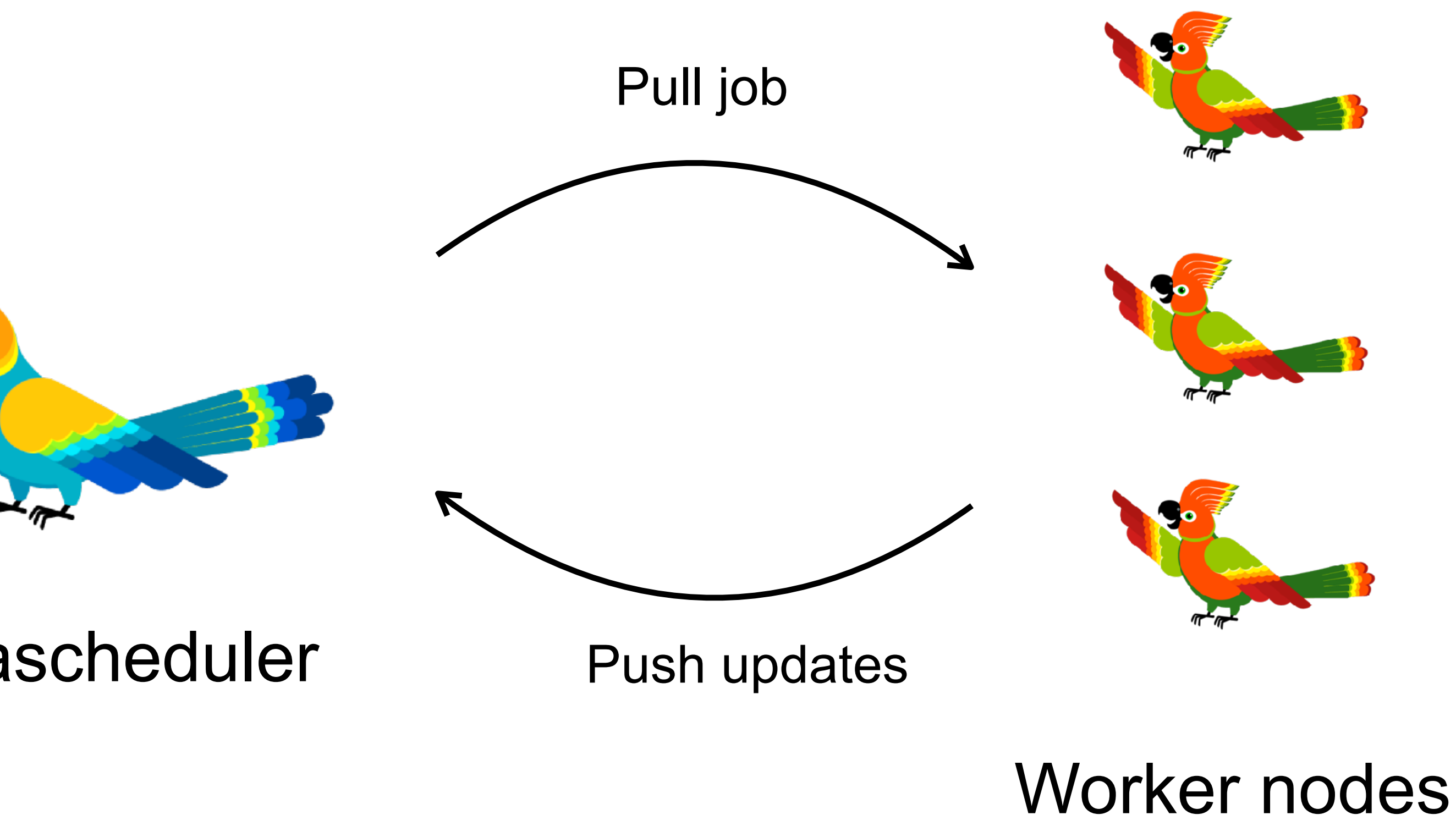

Yandex Skygrid cluster is opportunistically available for LHCb (1600 cores) Successful integration of LHCb DIRAC and Skygrid Paired SL6 docker image with Vcycle vm creation scripts Manually launched pilots on Yandex site 100 Successful execution for couple month jobs / hour Temporary paused due to other activities on cluster

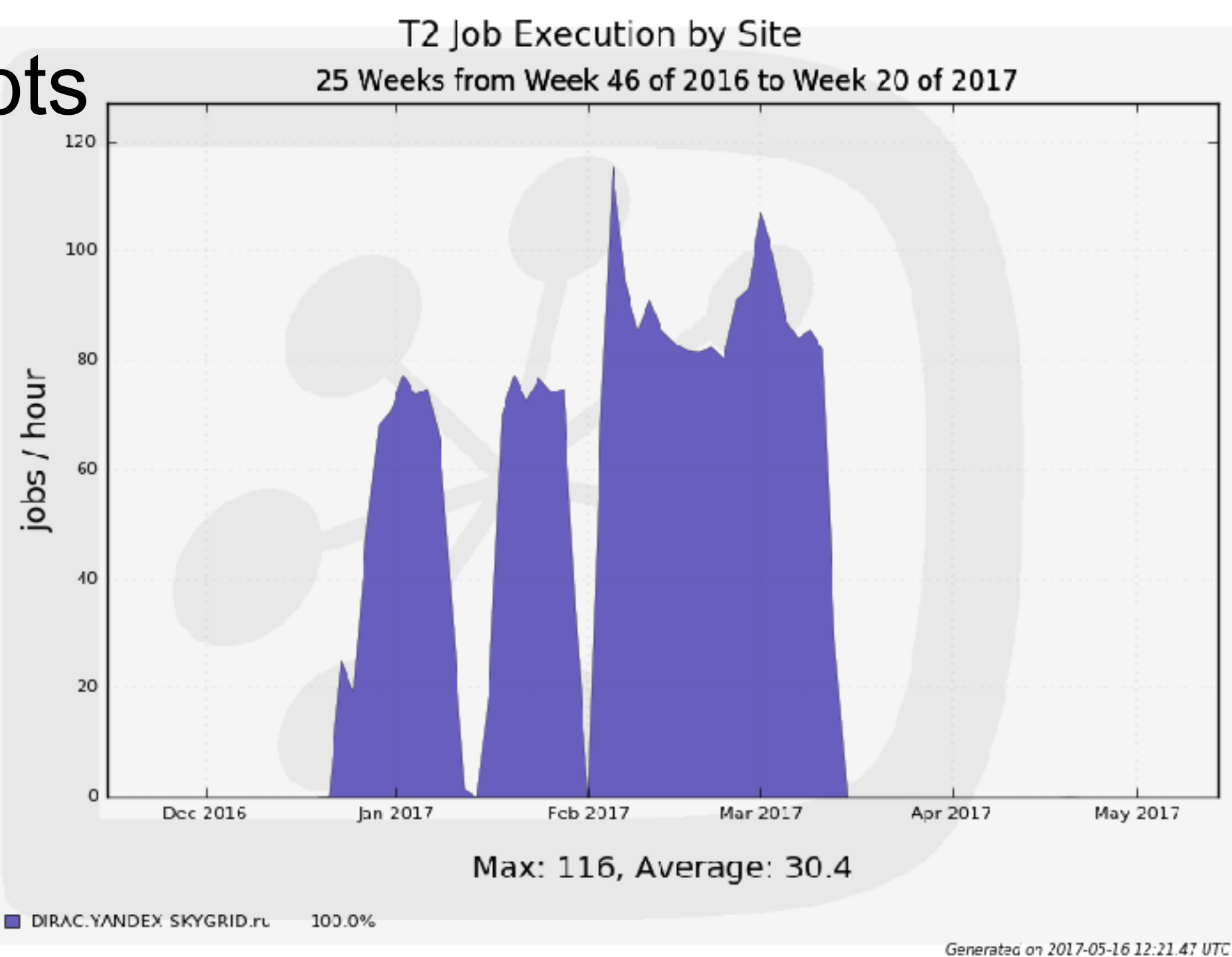

### Skygrid for LHCb

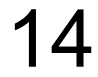

Yandex Cloud — [cloud.yandex.com](https://cloud.yandex.com/) Gradually becoming really public Already available to LHCb and CERN

Migrating current T2 site to Yandex Cloud, usage with Vcycle Working PoC, now scaling resources Direct Yandex-CERN 10G network peering Containers support in Yandex Cloud in the future

### Yandex Cloud and LHCb

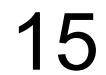

- Container computations + Data backends
- Easy integration with existing technologies
- Reproducibility, automatic analysis preservation

Yandex and CERN

- Hybrid Y.Cloud+Skygrid usage migration almost finished
- Direct 10G connectivity
- Y.Cloud considers servicing scientific community at CERN as an important use case

### Conclusion

**Skygrid** 

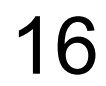

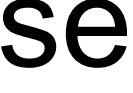

[github.com/skygrid](http://github.com/skygrid)

## Questions

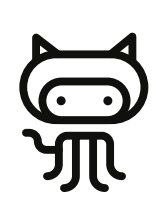